## **Interface Configuration Digital Xray: Carestream**

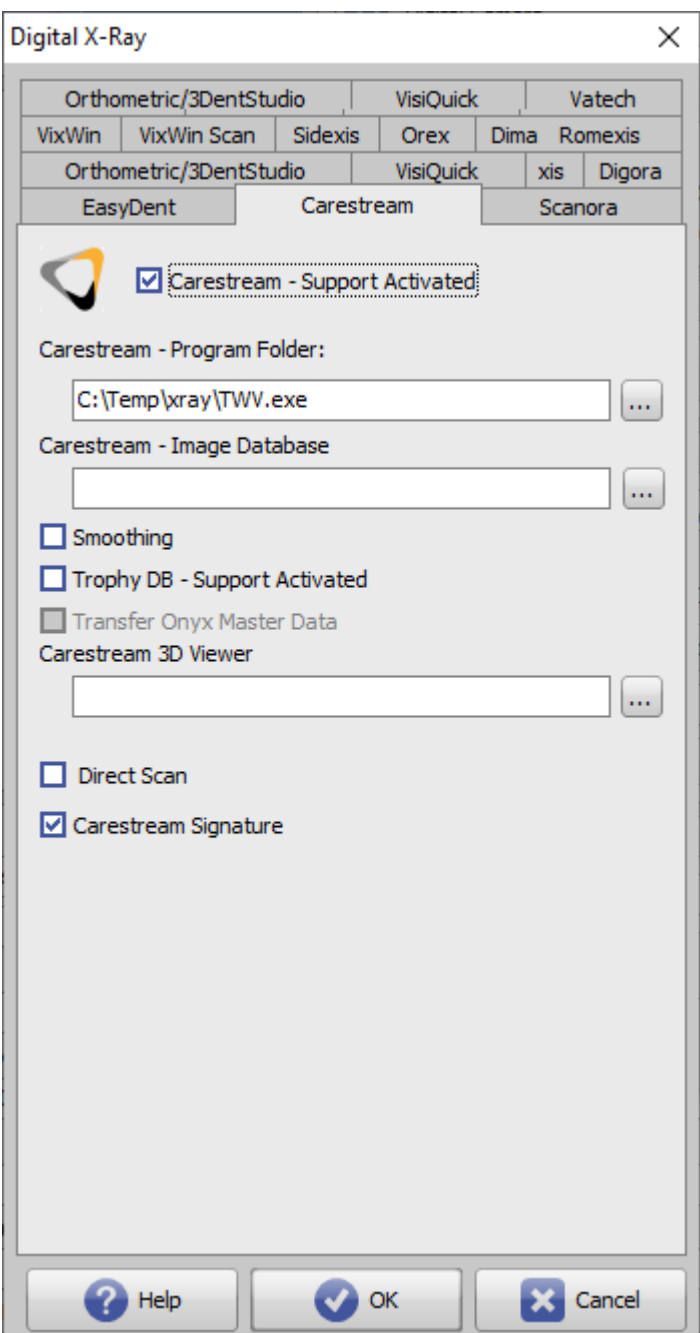

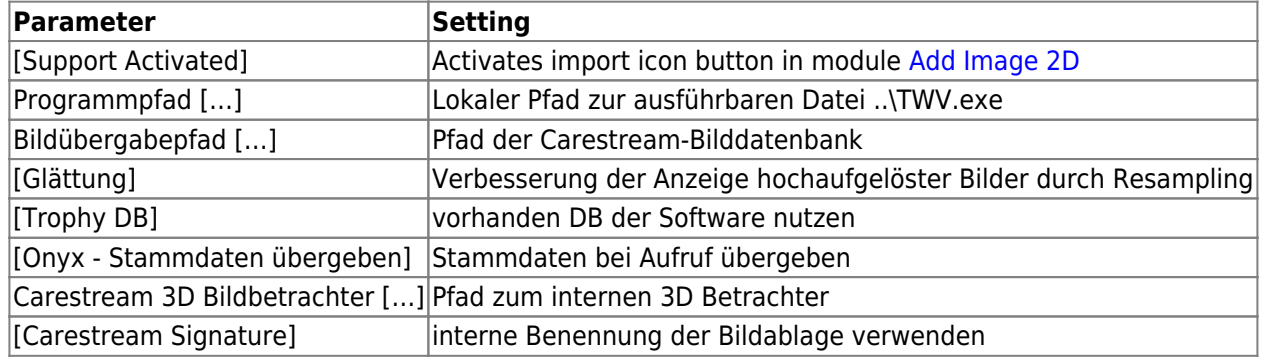

## **Links**

W [Import Carestream Landmarks](https://www.onyxwiki.net/doku.php?id=en:cs_tracing)

From: <https://www.onyxwiki.net/> - **[OnyxCeph³™ Wiki]**

Permanent link: **<https://www.onyxwiki.net/doku.php?id=en:carestream>**

Last update: **2022/07/07 13:19**

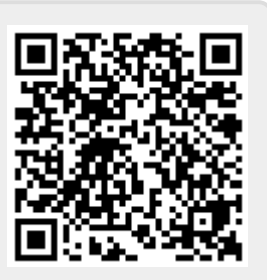